# **como apostar ao vivo no pixbet**

- 1. como apostar ao vivo no pixbet
- 2. como apostar ao vivo no pixbet :1xbet surebet
- 3. como apostar ao vivo no pixbet :esportiva bet365

### **como apostar ao vivo no pixbet**

#### Resumo:

**como apostar ao vivo no pixbet : Faça parte da ação em mka.arq.br! Registre-se hoje e desfrute de um bônus especial para apostar nos seus esportes favoritos!**  contente:

### **como apostar ao vivo no pixbet**

A plataforma de apostas esportivas Pixbet oferece a todos os seus usuários a oportunidade de ganhar incríveis prêmios, incluindo um bônus de 12 reais. Para participar do Bolão Pixbet e conseguir este bônus, é preciso seguir algumas etapas importantes.

#### **como apostar ao vivo no pixbet**

- 1. {nn} da Pixbet;
- 2. Clique em como apostar ao vivo no pixbet "Promoções" no canto superior esquerdo da tela;
- 3. Clique na oferta "Bolão Pixbet".

### **Regras e Condições do Bônus**

É necessário respeitar algumas regras para conseguir o bônus da promoção:

- O Bolo Pixbet só aceita a chave Pix via CPF.
- Os pagamentos devem ser feitos pelo usuário na area "Meus prêmios".

Além disso, é necessário cumprir um rollover de 10x o valor do bônus antes de sacar as ganâncias.

#### **Oque é um Rollover no Pixbet**

O rollover é um requisito imposto pelas casas de apostas esportivas nos bônus de boas-vindas e outros prêmios promocionais. Significa que é preciso apostar uma determinada quantidade de vezes o valor do bônus antes de qualquer saque ser liberado. No caso do bônus do Bolão Pixbet, o rollover é de 10 vezes a soma do bônus.

### **Como Fazer Apostas Múltiplas**

Para cumprir o rollover é preciso fazer apostas com, pelo menos, 3 seleções e a cota total deve ser de, no mínimo, 4.80 ou 1.60 por seleção.

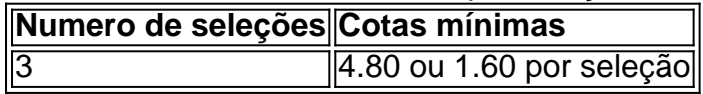

Apostas simples e pré-definidas (sistemas) não são válidas para o rollover.

### **Dicas para Cumprir com o Rollover**

- Escolha eventos com cota altas e prévia favorável entre suas seleções
- Assista ao jogo e aproveite momentos nos quais as equipas estão com marcador defensivo ou ofensivo na segunda parte
- Atenção

### **Ganhe Mais com Ofertas e Promoções no Pixbet**

Não perca outras oportunidades de obter ótimos bônus!

visite as promoçõe disponíveis na Pixbet e aumente seus ganhos: <a href="https:// appearance.  $css40 \leq$ 

Como entrar no app Pixbet?

Você está procurando uma maneira de entrar no aplicativo Pixbet? Bem, você veio ao lugar certo! Neste artigo vamos mostrar instruções passo a Passo sobre como se inscrever e fazer login na aplicação. Também forneceremos algumas dicas para ajudá-lo com como apostar ao vivo no pixbet experiência da pixate

Passo 1: Baixar o aplicativo.

O primeiro passo é baixar o aplicativo Pixbet na App Store ou Google Play. Basta procurar "PixBet" no barra de pesquisa, e você deve ver aapp ícone exibido abaixo Clique sobre um dos símboloss para fazer download do mesmo Installar este Aplicativo

Passo 2: Assinar-se

Depois de baixar o aplicativo, você precisará se inscrevear para uma conta Pixbet. Toque no botão "Inscriçãorar-se" na tela inicial do app e será redirecionado à um formulário com as informações necessárias: nome endereço eletrônico; Senha que pode ser lembrada por si mesmo (endereço).

Passo 3: Entrar em

Depois de criar como apostar ao vivo no pixbet conta, você pode fazer login no aplicativo tocando em como apostar ao vivo no pixbet "Login" botão. Digite seu endereço e senha do Email que terá acesso ao painel da aplicação

Dicas e Truques

Certifique-se de usar uma senha forte que você pode lembrar. Você não r esquecer como apostar ao vivo no pixbet palavra passe e perder o acesso à conta

Ative a autenticação de dois fatores (2FA) para adicionar uma camada extra da segurança à como apostar ao vivo no pixbet conta. Desta forma, mesmo que alguém tenha o seu password não poderáaceder ao código 2AF sem ele;

Vincule como apostar ao vivo no pixbet conta bancária ou cartão de crédito à Conta Pixbet para facilitar depósitos e saques.

Conclusão

E é isso! Com estes passos simples, agora você deve ser capaz de entrar em como apostar ao vivo no pixbet como apostar ao vivo no pixbet conta Pixbet e começar a desfrutar das características do aplicativo. Lembre-se sempre manter suas informações da Conta segura sãe não hesite contemctaR equipe APIXBET suporte ao cliente se encontrar quaisquer problemas

### **como apostar ao vivo no pixbet :1xbet surebet**

Conheça os mercados de apostas mais vantajosos disponíveis no Bet365. Experimente a emoção das apostas esportivas e ganhe prêmios incríveis!

Se 1 você é apaixonado por esportes e busca uma experiência de apostas emocionante, o

Bet365 é o lugar certo para você. 1 Neste artigo, apresentaremos os melhores mercados de apostas disponíveis no Bet365, que proporcionam diversão e a chance de ganhar prêmios 1 incríveis. Continue lendo para descobrir como aproveitar ao máximo essa modalidade de jogo e desfrutar de toda a emoção dos 1 esportes.

pergunta: Como fazer uma aposta no Bet365?

resposta: Para fazer uma aposta no Bet365, basta criar uma conta, depositar fundos e 1 selecionar o evento esportivo desejado. Em seguida, escolha o mercado de aposta e o valor que deseja apostar e confirme 1 como apostar ao vivo no pixbet aposta.

### **Como ganhar 12 reais no Pixbet?**

Atualmente, uma das ofertas disponíveis na Pixbet é o bolão que oferece R\$12 por dia. Para consultar a bônus e está pronto para comprar um jogo disponível pela casa

### **O que é o pré-ciso fazer para ganhar?**

- Acesse o site da Pixbet e cadastre-se;
- Depósito dinheiro na conta;
- O Banco Diário:
- Acertar o palpite do jogo;

### **Palpite do jogo**

**Jogo palpito** Jogo 1 Palpite 1 Jogo 2 Palpite 2 Jogo 3 Palpite 3

### **Tipos de palpita**

- Simples palpite;
- Palpite duplo;
- Palpite triplo:

### **Como não bolão?**

Para apostar no bolão é necessário acesso ao site da Pixbet e seguir os passos acima:

- 1. Clique em como apostar ao vivo no pixbet "Apostar Agora" no canto superior direito da tela;
- 2. Seleção do jogo que deseja apor;
- 3. Escolha o tipo de palpite que deseja realizar;
- 4. Clique em como apostar ao vivo no pixbet "Apostar" para confirmar a aposta;

### **Dicas para ganhar no bolão**

Aqui está algumas dicas que podem ajudar a Aumentar suas chances de ganhar no bolão:

- Faça como apostar ao vivo no pixbet própria pesquisa sobre os jogos e as palpitações;
- Não aposto em como apostar ao vivo no pixbet excesso;
- Tente diversificar suas apostas;

## **Encerrado**

Ganhar no bolão da Pixbet é possível, mas está em como apostar ao vivo no pixbet condições de ter uma boa pesquisa antes do apostar.

### **como apostar ao vivo no pixbet :esportiva bet365**

TABELAS E JOGOS

Por O Globo — Rio de Janeiro

07/03 /2024 12h59 Atualizado 7. 03, 20 24

Assinantes podem presentear 5 acessos GRATUITOS por dia.

O nocaute em como apostar ao vivo no pixbet apenas 36 segundos de luta contra o campeão brasileiro Acelino 'Popó' Freitas não parece ter despertado muitos receios no ex-BBB Kleber Bambam. Em uma participação num programa derivado do podcast PodPah, bamboram decidiu desafiar e lutador E youtube Jake Paul para Uma Luta dia{ k 0] dezembro!

Mike Tyson x Jake Paul: pugilista confirma combate contra youtuber, em como apostar ao vivo no pixbet DallasImagem forte. Matheus Nunes - do Manchester City; tem lesão 'bizarra' no dedo Famoso pelo passado como estrela da Disney, com início de carreira no Vine e ascensão meteórica No YouTube. Jake Paul não se manifestou sobre o possível combate contra ele brasileiro:

Assista ao {sp}

Pelo contrário, ele anunciou nesta quinta-feira que deverá subir ao ringue contra o campeão dos pesospesado. Mike Tyson e Apesar disso: Bambam alegou estar em como apostar ao vivo no pixbet contato com a treinador de Jake da pretende viabilizar um confronto no fim deste ano! Segundo o ex-BBB, O confronto é atrativo mesmo em como apostar ao vivo no pixbet caso de derrota. pois a remuneração ainda assim seria alta! No entanto e Bambam pondera que pode ter chances contra Jake Paul:

O QUE VOCÊ PRECISA SABER

AGORA NA HOME

Dia da Mulher

Diferença salarial cai, mas só 17% das empresas têm mulheres em como apostar ao vivo no pixbet presidência

Encontro com Bolsonaro

Ex-comandante do Exército e general divergem sobre reunião golpista

Com 30 anos de diferença entre os dois lutadores, a disputa contra Mike Tyson e Jake Paul será no AT& T Stadium. em como apostar ao vivo no pixbet Dallas - o dia 20de julho da contará com transmissãoda Netflix! O lugar tem capacidade para até 80 mil pessoas (

Tyson declarou que está ansioso para encontrar Jake Paul no ringue.

— Ele cresceu significativamente como boxeador ao longo dos anos, então será muito divertido ver o que a vontade ea ambição de uma 'criança' podem fazer com da experiência ou aptidão em como apostar ao vivo no pixbet um GOAT.' Estou bastante sensioso para entrar no ringue contra Jake Paul—- disse Tyson!

País chegou a marca de 1 milhãode casos da doença em como apostar ao vivo no pixbet 2024 na semana passada

Data foi instituída pela Organização das Nações Unidas (ONU) em como apostar ao vivo no pixbet 1975

Procura pelos fugitivos foi iniciada em como apostar ao vivo no pixbet torno do Rancho da Caça, no interior de Rio Grande o Norte

Apesar de incidente ter causado erros a navegação, ninguém ficou ferido no episódio ONG flagrou vacas prenhe, abatida. e marretadas na cabeça com varais de metal ou madeira; mas mortescom cortesde machado: imagens são fortes

Agora, não são apenas 'autoridades palestinas ligadas ao Hamas' que dizem. mas o presidente

dos Estados Unidos - maior aliado de Israel no mundo

Segundo os investigadores, o homem tirava as maçanetas da porta para evitar que a mulher pudesse sair. Ele também tapavam das janelas com tecidos par e ela não podia ter acesso ao mundo externo

Ministro afirmou que a interrupção da gravidez deve ser evitada, o qual não significa Que mulheres devam estar presas por isso

Integrante do Conselho Diretor da Instituto Brasileiro de Mineração e à frente o movimento Pretas na Mina, Ana Cunha afirma que discussão sobre gênero está posta. mas a questão por raça ainda patina no país

Author: mka.arq.br

Subject: como apostar ao vivo no pixbet

Keywords: como apostar ao vivo no pixbet

Update: 2024/6/29 12:31:54